<sub>Докуме</sub>МИДНИСТЕРСТВО НАУЖИ И ВЫСШЕГО ОБРАЗОВАНИЯ РОССИЙСКОЙ ФЕДЕРАЦИИ Информация о владельце:<br>фио. *О*брадеральное государственное бюджетное образовательное учреждение высшего образования Должность: Проректор по учеб**жой ФКИСКИЙ** ГОСУДАРСТВЕННЫЙ УНИВЕРСИТЕТ СИСТЕМ УПРАВЛЕНИЯ И РАДИОЭЛЕКТРОНИКИ» (ТУСУР) ФИО: Сенченко Павел Васильевич Дата подписания: 26.10.2023 11:59:54 Уникальный программный ключ: 27e516f4c088deb62ba68945f4406e13fd454355

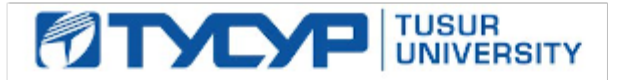

# УТВЕРЖДАЮ

Проректор по учебной работе

Документ подписан электронной подписью<br>Сертификат: a1119608-cdff-4455-b54e-5235117c185c Владелец: Сенченко Павел Васильевич Действителен: с 17.09.2019 по 16.09.2024

### РАБОЧАЯ ПРОГРАММА ДИСЦИПЛИНЫ

### **Программируемые логические контроллеры**

Уровень образования: **высшее образование - бакалавриат**

Направление подготовки / специальность: **27.03.04 Управление в технических системах** Направленность (профиль) / специализация: **Управление в робототехнических системах**  Форма обучения: **очная** Факультет: **ФВС, Факультет вычислительных систем** Кафедра: **КСУП, Кафедра компьютерных систем в управлении и проектировании**

Курс: **4**

Семестр: **7**

Учебный план набора 2020 года

#### Распределение рабочего времени

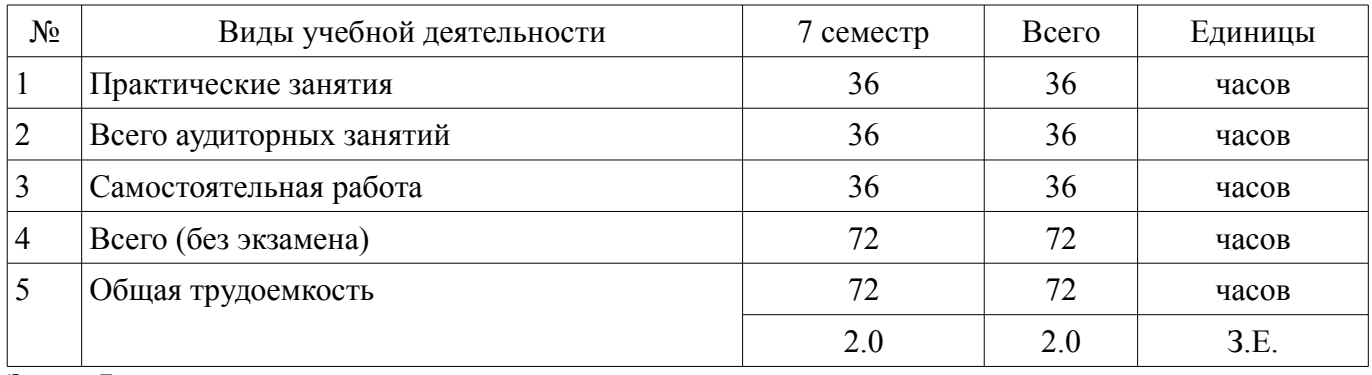

Зачёт: 7 семестр

Томск

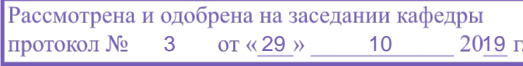

### ЛИСТ СОГЛАСОВАНИЯ

Рабочая программа дисциплины составлена с учетом требований федерального государственного образовательного стандарта высшего образования (ФГОС ВО) по направлению подготовки (специальности) 27.03.04 Управление в технических системах, утвержденного 20.10.2015 года, рассмотрена и одобрена на заседании кафедры КСУП «\_\_\_» \_\_\_\_\_\_\_\_\_\_\_\_\_\_ 20\_\_ года, протокол  $N_2$ .

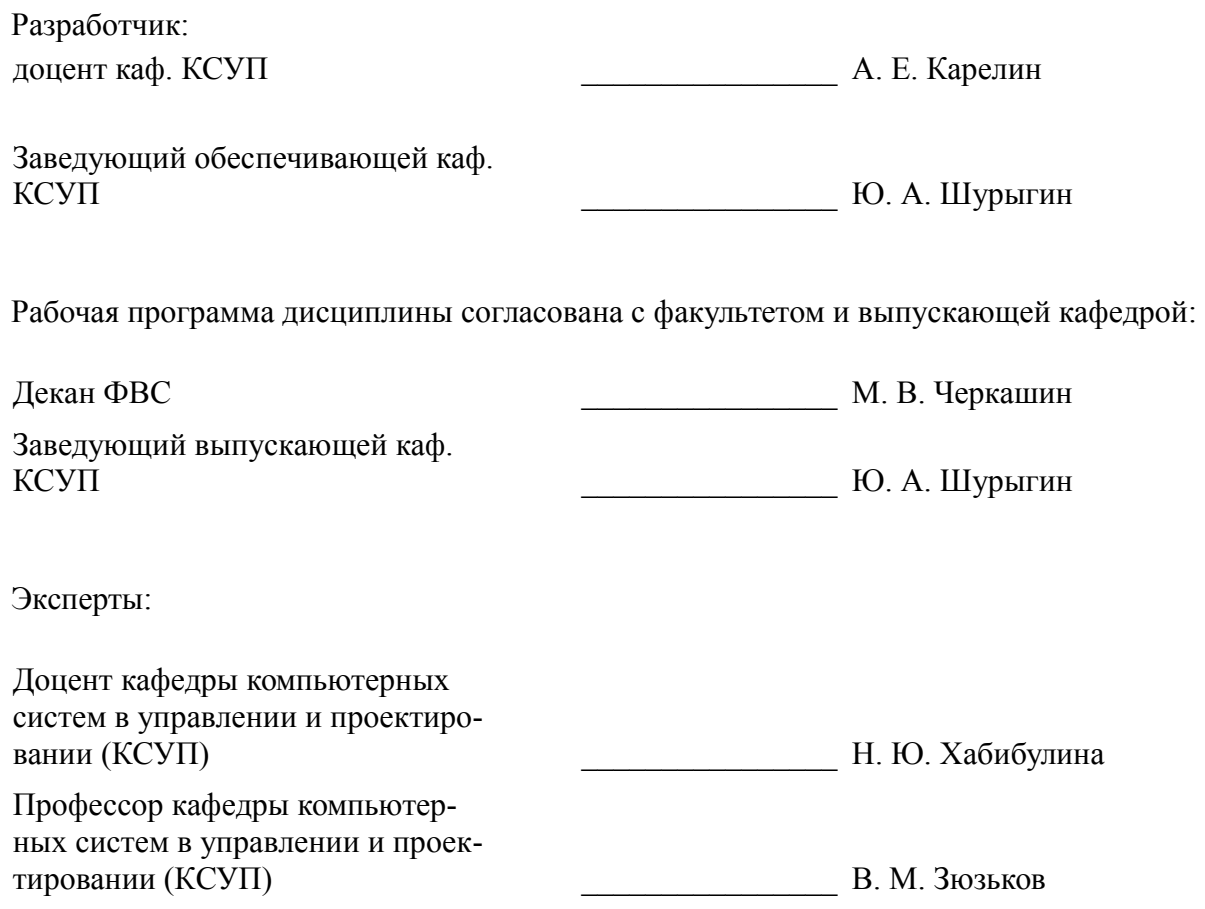

#### **1. Цели и задачи дисциплины**

#### **1.1. Цели дисциплины**

ознакомление студентов с современными микропроцессорными средствами автоматизации технологических процессов - программируемыми логическими контроллерами (ПЛК);

ознакомление студентов с языками программирования ГОСТ Р МЭК 61131-3-2016;

освоение студентами средств разработки программного обеспечения для ПЛК.

### **1.2. Задачи дисциплины**

– приобретение студентами практических навыков необходимых при создании и обслуживании современных АСУ ТП имеющих в своем составе ПЛК.

### **2. Место дисциплины в структуре ОПОП**

Дисциплина «Программируемые логические контроллеры» (ФТД.В.04) относится к блоку ФТД.В.04.

Предшествующими дисциплинами, формирующими начальные знания, являются: Вычислительные машины, системы и сети.

Последующими дисциплинами являются: Защита выпускной квалификационной работы, включая подготовку к процедуре защиты и процедуру защиты.

### **3. Требования к результатам освоения дисциплины**

Процесс изучения дисциплины направлен на формирование следующих компетенций:

– ПК-10 готовностью к участию в работах по изготовлению, отладке и сдаче в эксплуатацию систем и средств автоматизации и управления ;

В результате изучения дисциплины обучающийся должен:

– **знать** принципы организации функциональных и интерфейсных связей вычислительных систем с объектами автоматизации; синтаксис и семантику алгоритмического языка программирования, принципы и методологию построения алгоритмов программных систем; принципы организации и состав программного обеспечения АСУ ТП, методику ее проектирования; назначение программируемых логических контроллеров, структуру их аппаратной части и программного обеспечения.

– **уметь** выбирать средства при проектировании систем автоматизации управления, программировать и отлаживать системы на базе микроконтроллеров; проектировать простые программные алгоритмы и реализовывать их с помощью современных средств программирования; использовать принципы автоматизации технологических процессов с использованием ПЛК, разделять задачи, решаемые в рамках автоматизированной системы, между средним и верхним уровнями автоматизации.

– **владеть** навыками проектирования простых программных алгоритмов и их реализации на языках программирования стандарта ГОСТ Р МЭК 61131-3-2016 (IL, LD, FBD, ST, SFC); навыками работы в интегрированной среде разработки прикладного программного обеспечения для ПЛК.

### **4. Объем дисциплины и виды учебной работы**

Общая трудоемкость дисциплины составляет 2.0 зачетных единицы и представлена в таблице 4.1.

Таблица 4.1 – Трудоемкость дисциплины

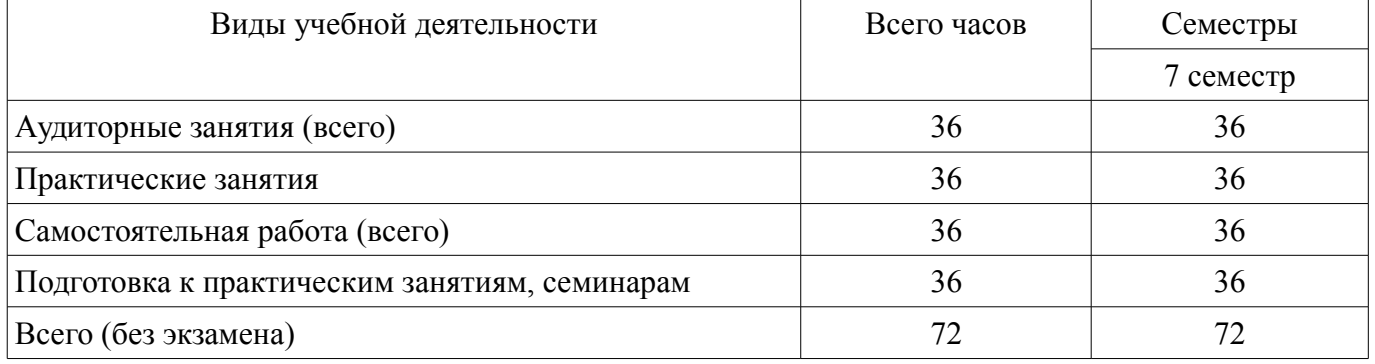

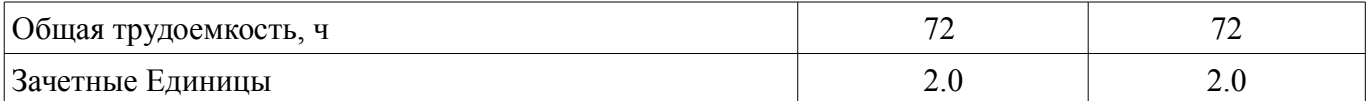

### **5. Содержание дисциплины**

#### **5.1. Разделы дисциплины и виды занятий**

Разделы дисциплины и виды занятий приведены в таблице 5.1.

Таблица 5.1 – Разделы дисциплины и виды занятий

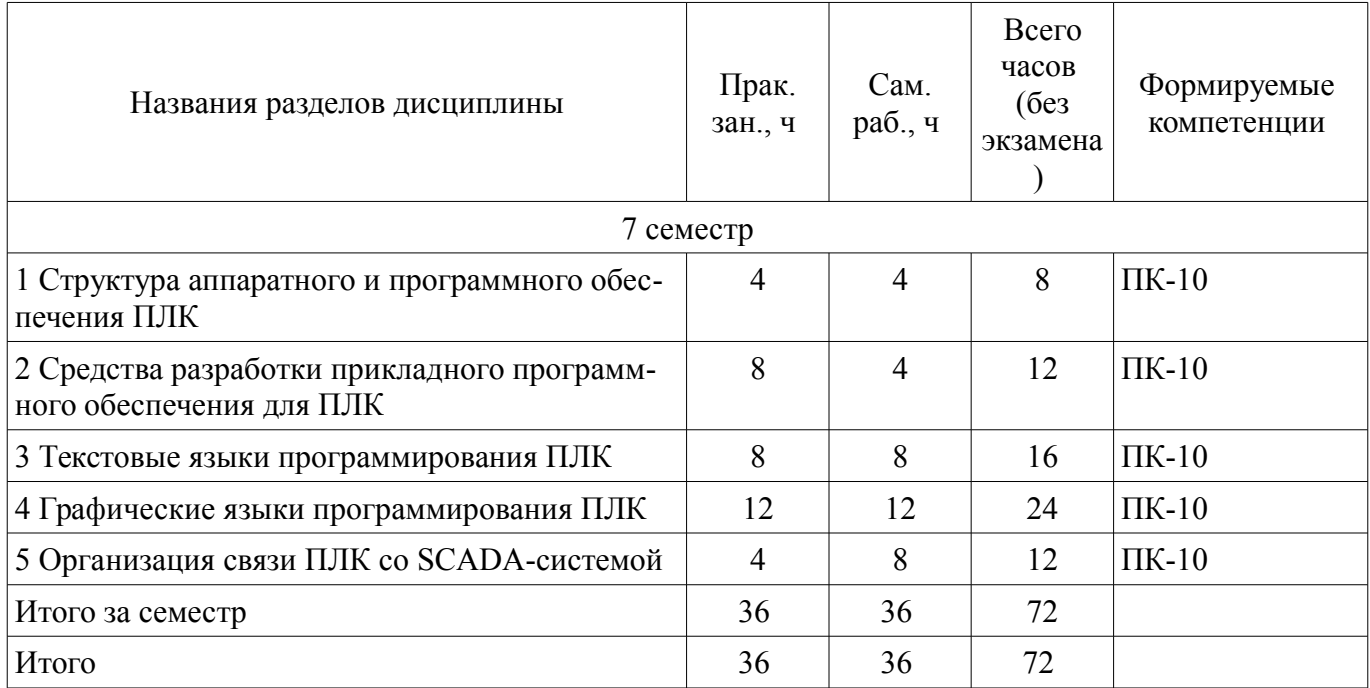

### **5.2. Разделы дисциплины и междисциплинарные связи с обеспечивающими (предыдущими) и обеспечиваемыми (последующими) дисциплинами**

Разделы дисциплины и междисциплинарные связи с обеспечивающими (предыдущими) и обеспечиваемыми (последующими) дисциплинами представлены в таблице 5.2. Таблица 5.2 – Разделы дисциплины и междисциплинарные связи

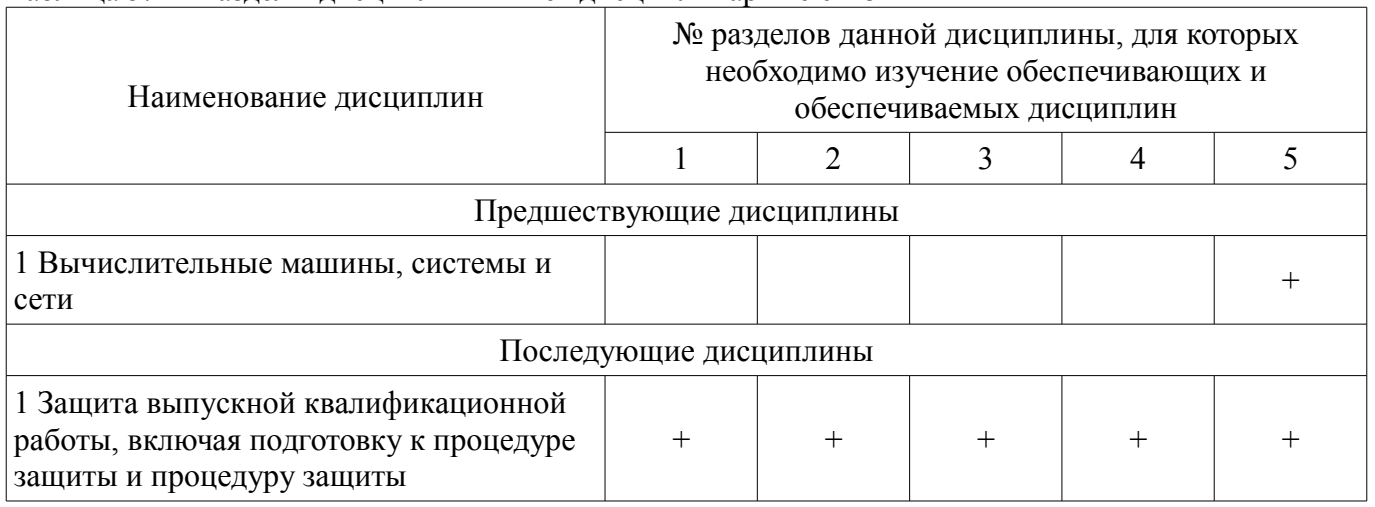

### **5.3. Соответствие компетенций, формируемых при изучении дисциплины, и видов занятий**

Соответствие компетенций, формируемых при изучении дисциплины, и видов занятий представлено в таблице 5.3.

Таблица 5.3 – Соответствие компетенций, формируемых при изучении дисциплины, и видов занятий

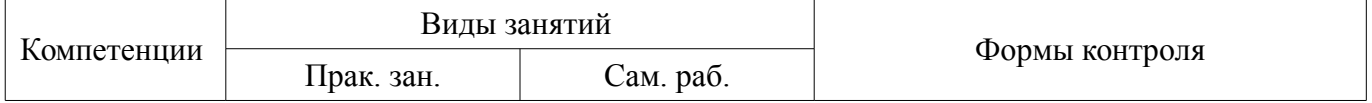

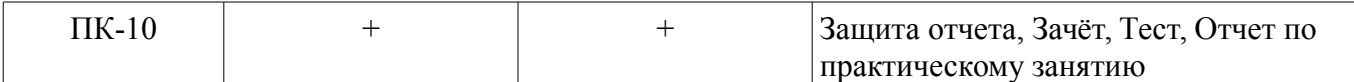

## **6. Интерактивные методы и формы организации обучения**

Не предусмотрено РУП.

### **7. Лабораторные работы**

Не предусмотрено РУП.

### **8. Практические занятия (семинары)**

Наименование практических занятий (семинаров) приведено в таблице 8.1. Таблица 8.1 – Наименование практических занятий (семинаров)

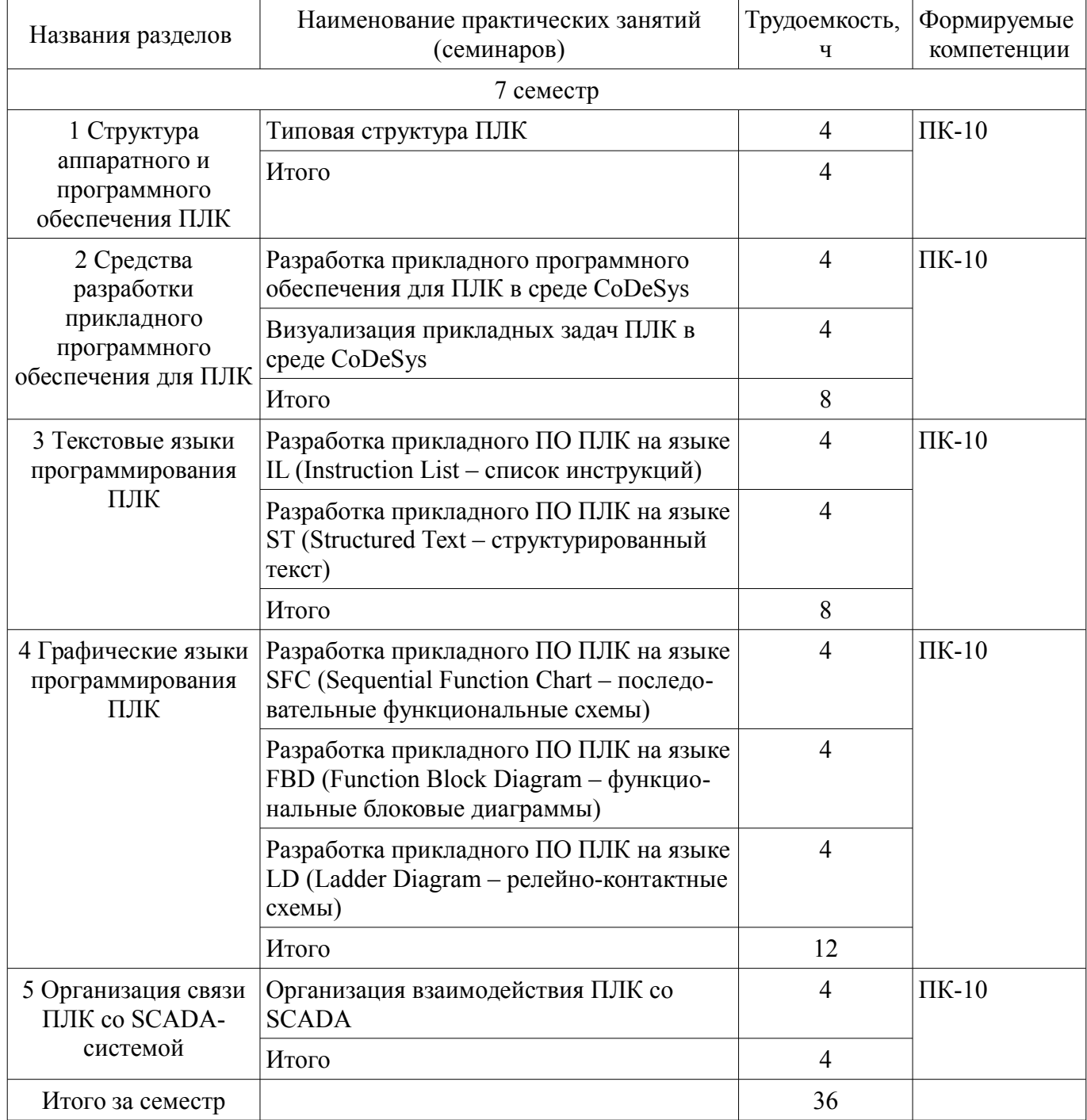

### **9. Самостоятельная работа**

Виды самостоятельной работы, трудоемкость и формируемые компетенции представлены в таблице 9.1.

| Названия разделов                                                                      | Виды самостоятельной<br>работы                          | Трудоемкость,<br>ч | Формируемые<br>компетенции | Формы контроля                                                            |
|----------------------------------------------------------------------------------------|---------------------------------------------------------|--------------------|----------------------------|---------------------------------------------------------------------------|
| 7 семестр                                                                              |                                                         |                    |                            |                                                                           |
| 1 Структура<br>аппаратного и<br>программного<br>обеспечения ПЛК                        | Подготовка к практиче-<br>ским занятиям, семина-<br>рам | 4                  | $\Pi K-10$                 | Зачёт, Защита отче-<br>та, Отчет по прак-<br>тическому заня-<br>тию, Тест |
|                                                                                        | Итого                                                   | $\overline{4}$     |                            |                                                                           |
| 2 Средства<br>разработки<br>прикладного<br>программного<br>обеспечения для<br>$\Pi$ ЛК | Подготовка к практиче-<br>ским занятиям, семина-<br>рам | $\overline{4}$     | $\Pi K-10$                 | Зачёт, Отчет по<br>практическому за-<br>нятию, Тест                       |
|                                                                                        | Итого                                                   | $\overline{4}$     |                            |                                                                           |
| 3 Текстовые языки<br>программирования<br>ПЛК                                           | Подготовка к практиче-<br>ским занятиям, семина-<br>рам | 8                  | $\Pi K-10$                 | Зачёт, Защита отче-<br>та, Отчет по прак-<br>тическому заня-<br>тию, Тест |
|                                                                                        | Итого                                                   | 8                  |                            |                                                                           |
| 4 Графические<br>языки<br>программирования<br>$\Pi$ ЛК                                 | Подготовка к практиче-<br>ским занятиям, семина-<br>рам | 12                 | $\Pi K-10$                 | Зачёт, Защита отче-<br>та, Отчет по прак-<br>тическому заня-<br>тию, Тест |
|                                                                                        | Итого                                                   | 12                 |                            |                                                                           |
| 5 Организация<br>связи ПЛК со<br>SCADA-системой                                        | Подготовка к практиче-<br>ским занятиям, семина-<br>рам | 8                  | $\Pi K-10$                 | Зачёт, Защита отче-<br>та, Отчет по прак-<br>тическому заня-<br>тию, Тест |
|                                                                                        | Итого                                                   | 8                  |                            |                                                                           |
| Итого за семестр                                                                       |                                                         | 36                 |                            |                                                                           |
| Итого                                                                                  |                                                         | 36                 |                            |                                                                           |

Таблица 9.1 – Виды самостоятельной работы, трудоемкость и формируемые компетенции

### **10. Курсовой проект / курсовая работа**

Не предусмотрено РУП.

### **11. Рейтинговая система для оценки успеваемости обучающихся**

**11.1. Балльные оценки для элементов контроля**

Таблица 11.1 – Балльные оценки для элементов контроля

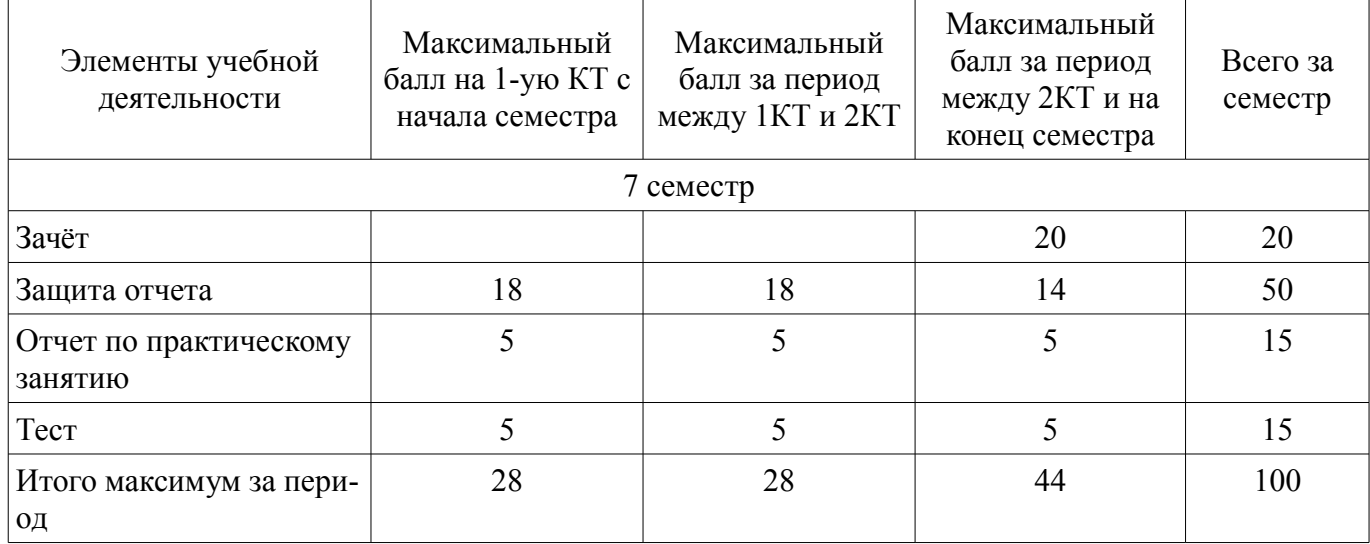

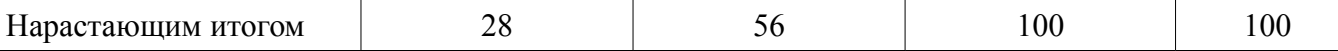

#### **11.2. Пересчет баллов в оценки за контрольные точки**

Пересчет баллов в оценки за контрольные точки представлен в таблице 11.2. Таблица 11.2 – Пересчет баллов в оценки за контрольные точки

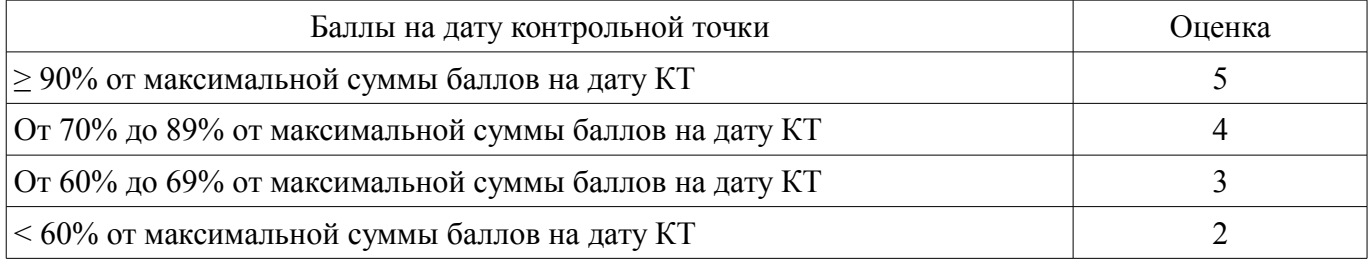

#### **11.3. Пересчет суммы баллов в традиционную и международную оценку**

Пересчет суммы баллов в традиционную и международную оценку представлен в таблице 11.3.

Таблица 11.3 – Пересчет суммы баллов в традиционную и международную оценку

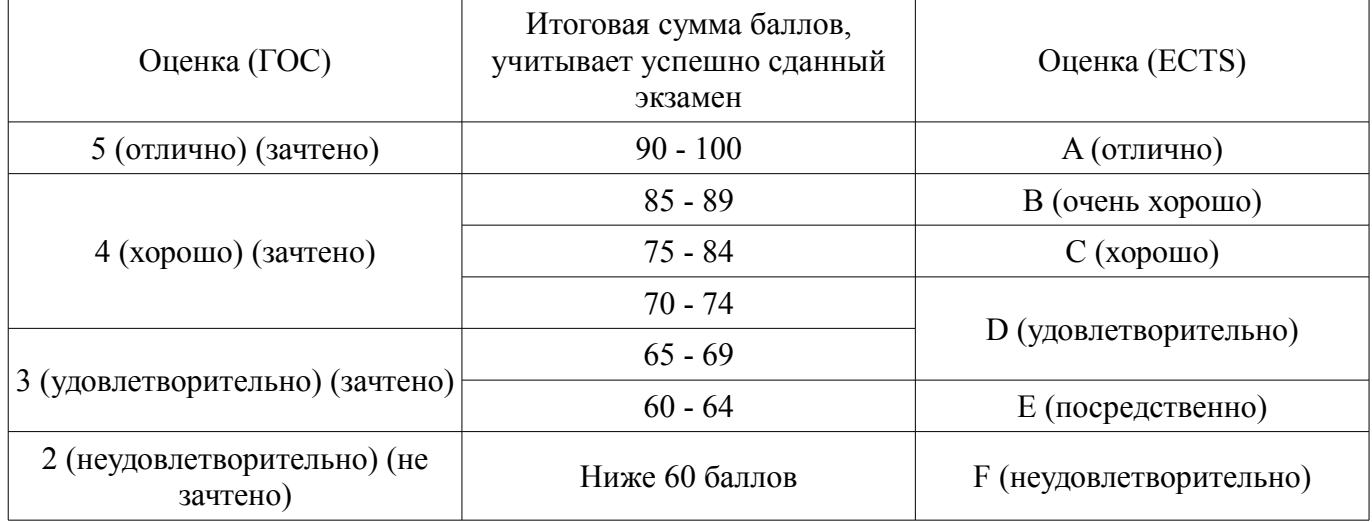

#### **12. Учебно-методическое и информационное обеспечение дисциплины**

#### **12.1. Основная литература**

1. Нестеров А. Л. Проектирование АСУТП. Методическое пособие. Книга 2. – СПб.: Деан, 2009. – 944 с. (наличие в библиотеке ТУСУР - 15 экз.)

2. Гофман, П. М. Инструменты программирования промышленных контроллеров. CoDeSys [Электронный ресурс]: учебное пособие / П. М. Гофман, П. А. Кузнецов. — Красноярск : СибГУ им. академика М. Ф. Решетнёва, 2019. — 94 с. — Текст : электронный // Лань : электроннобиблиотечная система. — Режим доступа: https://e.lanbook.com/book/147515 (дата обращения: 22.09.2021).

#### **12.2. Дополнительная литература**

1. Рег, Д. Промышленная электроника [Электронный ресурс] [Электронный ресурс]: учеб. — Электрон. дан. — Москва : ДМК Пресс, 2011. — 1136 с. — Режим доступа: https://e.lanbook.com/book/891 (дата обращения: 22.09.2021).

#### **12.3. Учебно-методические пособия**

#### **12.3.1. Обязательные учебно-методические пособия**

1. Первые шаги с CoDeSys. 3S-Smart Software Solutions GmbH. Русская редакция ПК «Пролог» 2004 – 9 с. [Электронный ресурс]: ил. Методические указания по самостоятельной работе. — Режим доступа: http://new.kcup.tusur.ru/sites/default/files/library/first\_steps\_with\_codesys.pdf (дата обращения: 22.09.2021).

2. Руководство пользователя по программированию ПЛК в CoDeSys 2.3. 3S - Smart Software Solutions GmbH. ПК Пролог. 2008 – 452 с. [Электронный ресурс]: ил. Методические указания к практическим занятиям. — Режим доступа:

http://new.kcup.tusur.ru/sites/default/files/library/codesys\_v23\_ru.pdf (дата обращения: 22.09.2021).

3. Визуализация CoDeSys. Дополнение к руководству пользователя по программированию ПЛК в CoDeSys 2.3. 3S - Smart Software Solutions GmbH. ПК Пролог. 2008 – 103 с. [Электронный ресурс]: ил. Методические указания к практическим занятиям. — Режим доступа: http://new.kcup.tusur.ru/sites/default/files/library/codesys\_visu\_v23\_ru.pdf (дата обращения: 22.09.2021).

### **12.3.2. Учебно-методические пособия для лиц с ограниченными возможностями здоровья и инвалидов**

Учебно-методические материалы для самостоятельной и аудиторной работы обучающихся из числа лиц с ограниченными возможностями здоровья и инвалидов предоставляются в формах, адаптированных к ограничениям их здоровья и восприятия информации.

### **Для лиц с нарушениями зрения:**

- в форме электронного документа;
- в печатной форме увеличенным шрифтом.

### **Для лиц с нарушениями слуха:**

- в форме электронного документа;
- в печатной форме.

### **Для лиц с нарушениями опорно-двигательного аппарата:**

- в форме электронного документа;
- в печатной форме.

### **12.4. Профессиональные базы данных и информационные справочные системы**

1. Федеральное государственное унитарное предприятие «Российский научно-технический центр информации по стандартизации, метрологии и оценке соответствия» (ФГУП «СТАН-ДАРТИНФОРМ») http://www.gostinfo.ru

2. Федеральное агентство по техническому регулированию и метрологии. Каталог действующих стандартов. http://standard.gost.ru/

3. Система «ГАРАНТ» http://www.garant.ru/

### **13. Материально-техническое обеспечение дисциплины и требуемое программное обеспечение**

### **13.1. Общие требования к материально-техническому и программному обеспечению дисциплины**

### **13.1.1. Материально-техническое и программное обеспечение для практических занятий**

Лаборатория гидравлической и пневматической техники

учебная аудитория для проведения занятий лабораторного типа

634034, Томская область, г. Томск, Вершинина улица, д. 74, 214 ауд.

Описание имеющегося оборудования:

- Компьютеры;

- Комплект специализированной учебной мебели;

- Рабочее место преподавателя.

Программное обеспечение:

- CodeSys 2.3
- CodeSys 3.5
- Google Chrome
- Microsoft Windows 7 Professional

### **13.1.2. Материально-техническое и программное обеспечение для самостоятельной работы**

Для самостоятельной работы используются учебные аудитории (компьютерные классы), расположенные по адресам:

- 634050, Томская область, г. Томск, Ленина проспект, д. 40, 233 ауд.;
- 634045, Томская область, г. Томск, ул. Красноармейская, д. 146, 201 ауд.;
- 634034, Томская область, г. Томск, Вершинина улица, д. 47, 126 ауд.;

- 634034, Томская область, г. Томск, Вершинина улица, д. 74, 207 ауд.

Состав оборудования:

- учебная мебель;
- компьютеры класса не ниже ПЭВМ INTEL Celeron D336 2.8ГГц. 5 шт.;

- компьютеры подключены к сети «Интернет» и обеспечивают доступ в электронную информационно-образовательную среду университета.

Перечень программного обеспечения:

- Microsoft Windows;

- OpenOffice;

- Kaspersky Endpoint Security 10 для Windows;

- 7-Zip;

- Google Chrome.

#### **13.2. Материально-техническое обеспечение дисциплины для лиц с ограниченными возможностями здоровья и инвалидов**

Освоение дисциплины лицами с ограниченными возможностями здоровья и инвалидами осуществляется с использованием средств обучения общего и специального назначения.

При занятиях с обучающимися **с нарушениями слуха** предусмотрено использование звукоусиливающей аппаратуры, мультимедийных средств и других технических средств приема/передачи учебной информации в доступных формах, мобильной системы преподавания для обучающихся с инвалидностью, портативной индукционной системы. Учебная аудитория, в которой занимаются обучающиеся с нарушением слуха, оборудована компьютерной техникой, аудиотехникой, видеотехникой, электронной доской, мультимедийной системой.

При занятиях с обучающимися **с нарушениями зрениями** предусмотрено использование в лекционных и учебных аудиториях возможности просмотра удаленных объектов (например, текста на доске или слайда на экране) при помощи видеоувеличителей для комфортного просмотра.

При занятиях с обучающимися **с нарушениями опорно-двигательного аппарата** используются альтернативные устройства ввода информации и другие технические средства приема/передачи учебной информации в доступных формах, мобильной системы обучения для людей с инвалидностью.

#### **14. Оценочные материалы и методические рекомендации по организации изучения дисциплины**

### **14.1. Содержание оценочных материалов и методические рекомендации**

Для оценки степени сформированности и уровня освоения закрепленных за дисциплиной компетенций используются оценочные материалы в составе:

#### **14.1.1. Тестовые задания**

1. Из ниже приведенных языков программирования определяемых ГОСТ Р МЭК 61131-3 выберите текстовые языки:

IL; ST; SFC; FBD;

LD.

2. Из ниже приведенных языков программирования определяемых ГОСТ Р МЭК 61131-3 выберите графические языки:

IL; ST; SFC; FBD; LD. 3. Константа это: элемент языка, на котором выполняется операция;

элемент языка, указывающий на элемент данных с фиксированным значением;

элемент языка, соответствующий системе программируемого контроллера;

элемент языка, который во время выполнения обычно вырабатывает результат в виде одного элемента данных и, возможно, дополнительные выходные переменные.

4. Конфигурация (configuration) это:

элемент языка, на котором выполняется операция;

элемент языка, указывающий на элемент данных с фиксированным значением;

элемент языка, соответствующий системе программируемого контроллера;

элемент языка, который во время выполнения обычно вырабатывает результат в виде одного элемента данных и, возможно, дополнительные выходные переменные.

5. Операнд (operand) это:

элемент языка, на котором выполняется операция;

элемент языка, указывающий на элемент данных с фиксированным значением;

элемент языка, соответствующий системе программируемого контроллера;

элемент языка, который во время выполнения обычно вырабатывает результат в виде одного элемента данных и, возможно, дополнительные выходные переменные.

6. Функция (function) это:

элемент языка, на котором выполняется операция;

элемент языка, указывающий на элемент данных с фиксированным значением;

элемент языка, соответствующий системе программируемого контроллера;

элемент языка, который во время выполнения обычно вырабатывает результат в виде одного элемента данных и, возможно, дополнительные выходные переменные.

7. Переменная (variable) это:

элемент языка, на котором выполняется операция;

элемент языка, указывающий на элемент данных с фиксированным значением;

объект программного обеспечения, который может принимать различные значения, в каждый момент времени только одно значение;

элемент языка, который во время выполнения обычно вырабатывает результат в виде одного элемента данных и, возможно, дополнительные выходные переменные.

8. В языках программирования устанавливаемых ГОСТ Р МЭК 61131-3 в качестве оператора присвоения используется:

 $"="$  $" = "$ 

"==".

9. В языках программирования устанавливаемых ГОСТ Р МЭК 61131-3 многострочные комментарии разделяются в начале и в конце специальными комбинациями символов:

//...//;  $(*...*)$ ;

 $/\ast\ldots\ast/$ 

10. Логический тип данных в языках программирования устанавливаемых ГОСТ Р МЭК 61131-3 обозначается ключевым словом:

INT; BOOL; REAL; WORD.

11. Действительный (вещественный) тип данных в языках программирования устанавливаемых ГОСТ Р МЭК 61131-3 обозначается ключевым словом:

LREAL; INT; BOOL; REAL;

WORD.

12. Элементарные типы данных INT (целое) в языках программирования устанавливаемых ГОСТ Р МЭК 61131-3 имеет число бит на элемент данных:

8; 16;

32;

64.

13. Элементарные типы данных REAL (вещественное) в языках программирования устанавливаемых ГОСТ Р МЭК 61131-3 имеет число бит на элемент данных:

8;

16;

 $32:$ 

64

14. В языке ST (Structured Text - структурированный текст) оператор выбора обозначается ключевым словом:

IF;

CASE;

WHILE;

REPEAT.

15. В языке ST (Structured Text - структурированный текст) оператор итерации обозначается ключевым словом:

FOR;

IF;

CASE;

WHILE;

REPEAT.

16. Ограничивающими ключевыми словами для функции являются:

PROGRAM ... END\_PROGRAM;

FUNCTION\_BLOCK ... END\_FUNCTION\_BLOCK;

FUNCTION ... END\_FUNCTION.

17. В языке LD (Ladder Diagram – релейно-контактные схемы) символом -|/|- обозначается: нормально разомкнутый контакт;

нормально замкнутый контакт;

контакт, чувствительный к положительному переходу;

контакт, чувствительный к отрицательному переходу.

18. В языке LD (Ladder Diagram – релейно-контактные схемы) символом -| |- обозначается: нормально разомкнутый контакт;

нормально замкнутый контакт;

контакт, чувствительный к положительному переходу;

контакт, чувствительный к отрицательному переходу.

19. В языке LD (Ladder Diagram – релейно-контактные схемы) символом -|N|- обозначается: нормально разомкнутый контакт;

нормально замкнутый контакт;

контакт, чувствительный к положительному переходу;

контакт, чувствительный к отрицательному переходу.

20. В языке LD (Ladder Diagram – релейно-контактные схемы) символом -|P|- обозначается: нормально разомкнутый контакт;

нормально замкнутый контакт;

контакт, чувствительный к положительному переходу;

контакт, чувствительный к отрицательному переходу.

#### **14.1.2. Зачёт**

Разработать программу для ПЛК обеспечивающую работу подсистемы загрузки и подачи сырья состоящей из: трех гидроцилиндров (1-3), гидрораспределителя, гидронасоса, датчиков конечного положения гидроцилиндров. Штоки гидроцилиндров 2 и 3 связаны между собой. Система должна функционировать по следующему алгоритму:

Стадия 1. Загрузка сырья. Гидроцилиндры 1,2,3 неподвижны и находятся в задвинутом положении осуществляется загрузка сырья. Время загрузки сырья - Т1 устанавливается в пределах от 0 до 180 с. По истечении времени Т1 осуществляется переход на Стадию 2.

Стадия 2. Прекращение загрузки сырья. Закрытие цилиндра-отсекателя двумя гидроцилиндрами 2 и 3. Оба гидроцилиндра выдвигаются одновременно до конечной точки. По достижении конечного положения происходит останов гидроцилиндров 2 и 3 и переход к Стадии 3. Если в течении времени T2 (устанавливается в пределах от 0 до 180 с) гидроцилиндры 2 и 3 не достигли конечной точки формируется аварийное сообщение и производится отключение гидронасоса.

Стадия 3. Прессование (дозирование) поршнем сырья (подача сырья). На данной стадии осуществляется прессование (дозирование) поршнем сырья, путем выдвижения штока гидроцилиндра 1, после достижения гидроцилиндром 1 конечного положения происходит его удержание в данном положении в течении времени T3 (устанавливается в пределах от 0 до 180 с) затем осуществляется переход к Стадии 4. Если в течении времени T4 (устанавливается в пределах от 0 до 180 с) гидроцилиндр 1 не достиг конечной точки формируется аварийное сообщение и производится отключение гидронасоса.

Стадия 4. Подготовка к загрузке. На данной стадии поршень и цилидр-отсекатель возвращаются в исходное положение. Гидроцилиндры 1, 2 и 3 одновременно начинают задвигаться, вытягивая поршень и цилиндр-отсекатель до конечного положения, затем осуществляется переход на стадию 1. Если в течении времени Т2 (устанавливается в пределах от 0 до 180 с) гидроцилиндры 2 и 3 не достигли конечной точки формируется аварийное сообщение и производится отключение гидронасоса. Если в течении времени T4 (устанавливается в пределах от 0 до 180 с) гидроцилиндр 1 не достиг конечной точки формируется аварийное сообщение и производится отключение гидронасоса.

#### **14.1.3. Вопросы для подготовки к практическим занятиям, семинарам**  Типовая структура ПЛК

Разработка прикладного программного обеспечения для ПЛК в среде CoDeSys Визуализация прикладных задач ПЛК в среде CoDeSys

Разработка прикладного ПО ПЛК на языке IL (Instruction List – список инструкций)

Разработка прикладного ПО ПЛК на языке ST (Structured Text – структурированный текст)

Разработка прикладного ПО ПЛК на языке SFC (Sequential Function Chart – последовательные функциональные схемы)

Разработка прикладного ПО ПЛК на языке FBD (Function Block Diagram – функциональные блоковые диаграммы)

Разработка прикладного ПО ПЛК на языке LD (Ladder Diagram – релейно-контактные схемы)

Организация взаимодействия ПЛК со SCADA

### **14.2. Требования к оценочным материалам для лиц с ограниченными возможностями здоровья и инвалидов**

Для лиц с ограниченными возможностями здоровья и инвалидов предусмотрены дополнительные оценочные материалы, перечень которых указан в таблице 14.

Таблица 14 – Дополнительные материалы оценивания для лиц с ограниченными возможностями здоровья и инвалидов

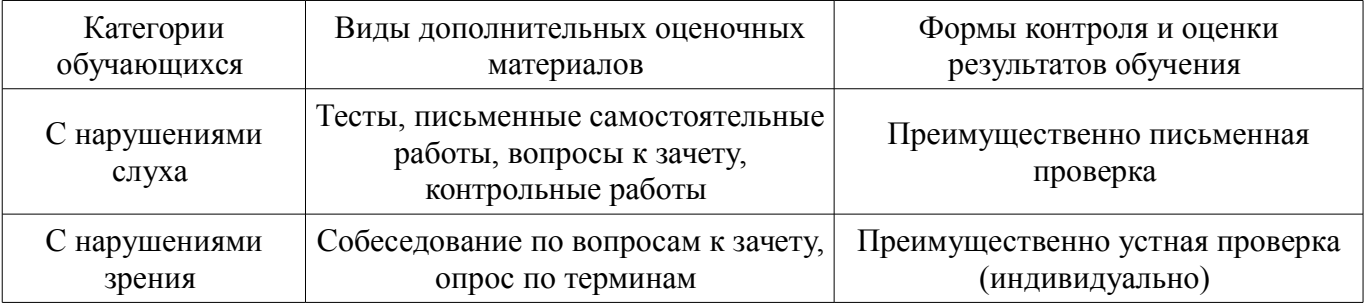

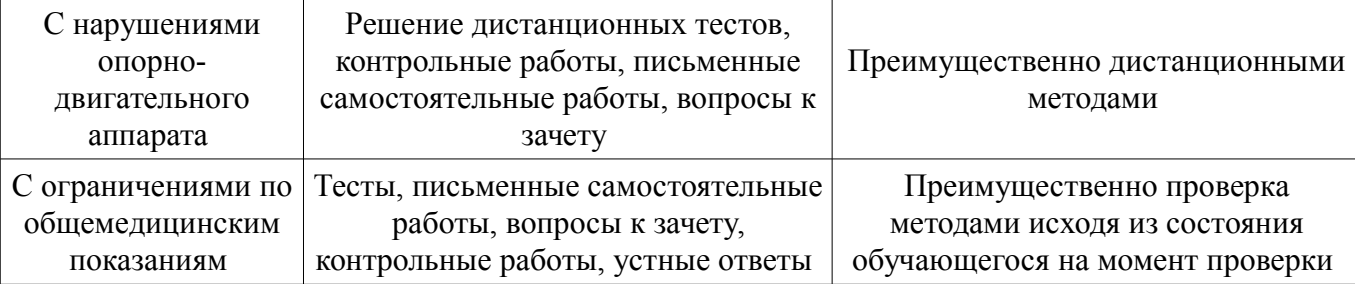

### **14.3. Методические рекомендации по оценочным материалам для лиц с ограниченными возможностями здоровья и инвалидов**

Для лиц с ограниченными возможностями здоровья и инвалидов предусматривается доступная форма предоставления заданий оценочных средств, а именно:

- в печатной форме;
- в печатной форме с увеличенным шрифтом;
- в форме электронного документа;
- методом чтения ассистентом задания вслух;
- предоставление задания с использованием сурдоперевода.

Лицам с ограниченными возможностями здоровья и инвалидам увеличивается время на подготовку ответов на контрольные вопросы. Для таких обучающихся предусматривается доступная форма предоставления ответов на задания, а именно:

- письменно на бумаге;
- набор ответов на компьютере;
- набор ответов с использованием услуг ассистента;
- представление ответов устно.

Процедура оценивания результатов обучения лиц с ограниченными возможностями здоровья и инвалидов по дисциплине предусматривает предоставление информации в формах, адаптированных к ограничениям их здоровья и восприятия информации:

### **Для лиц с нарушениями зрения:**

- в форме электронного документа;
- в печатной форме увеличенным шрифтом.

#### **Для лиц с нарушениями слуха:**

- в форме электронного документа;
- в печатной форме.

#### **Для лиц с нарушениями опорно-двигательного аппарата:**

- в форме электронного документа;
- в печатной форме.

При необходимости для лиц с ограниченными возможностями здоровья и инвалидов процедура оценивания результатов обучения может проводиться в несколько этапов.